## X1\_T1\_A1\_C1\_COMMON COMMANDS

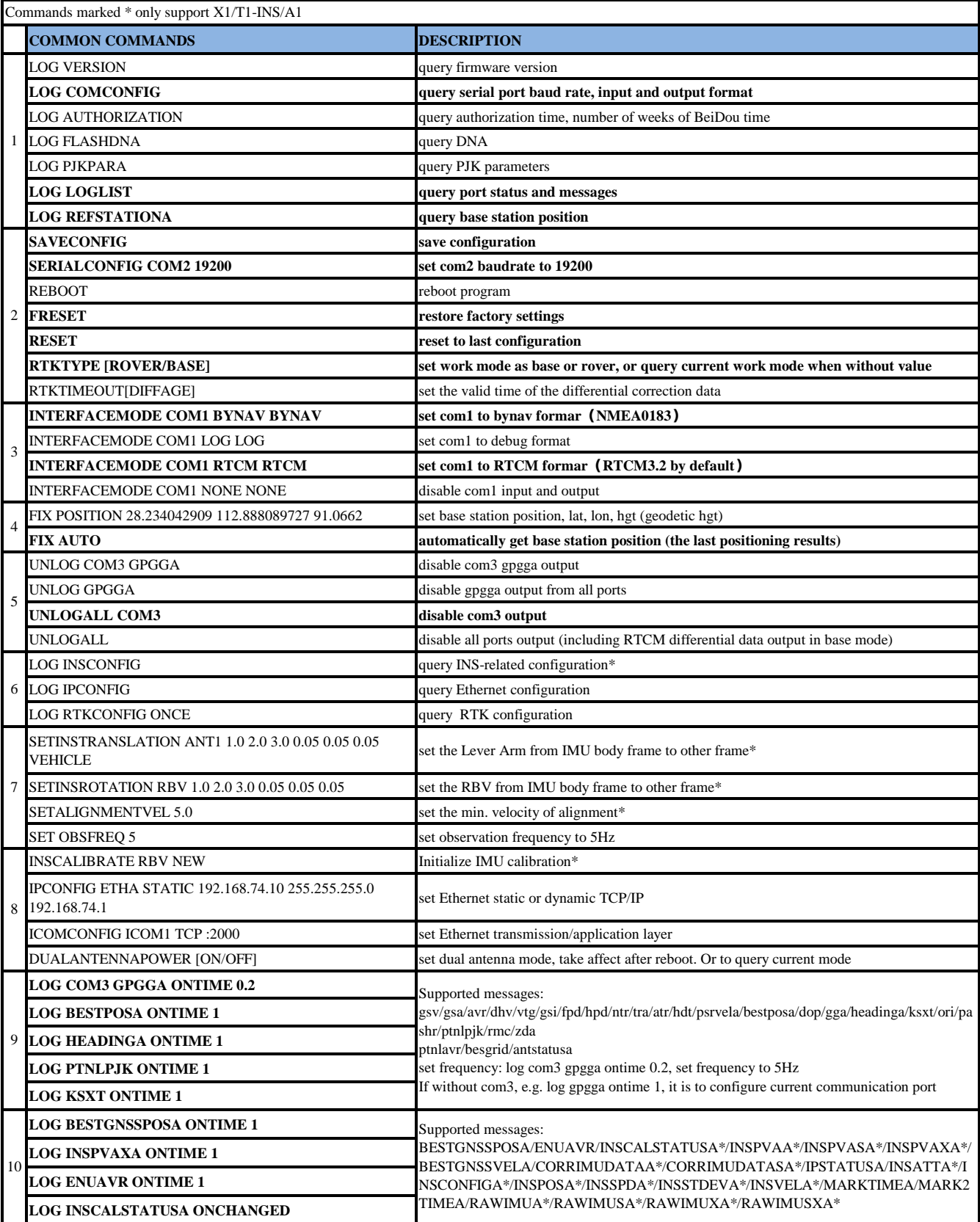

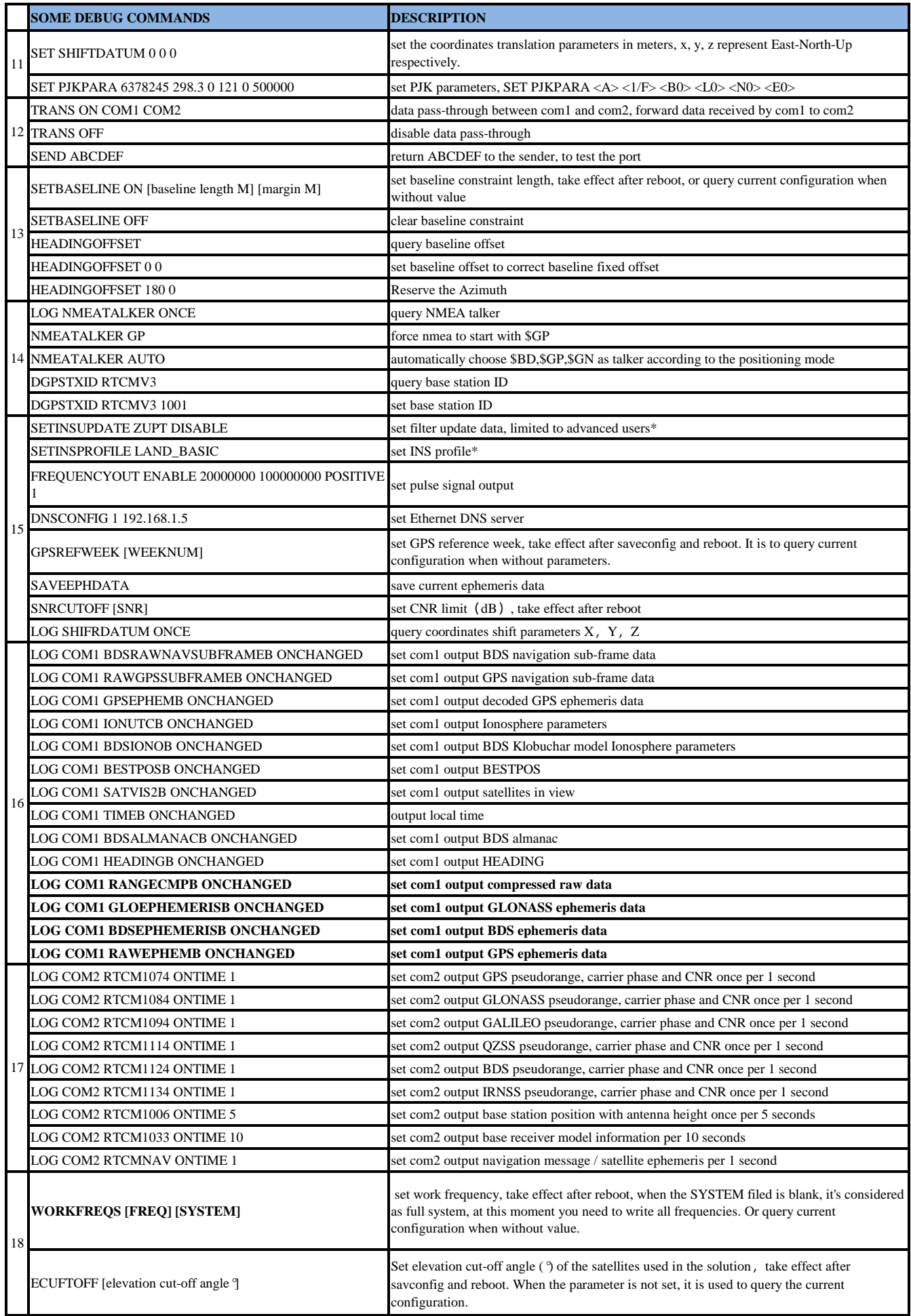